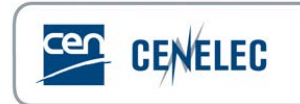

## **Webinar of 2021-12-02**

## **Webinar for Standard Drafters 'Simple template'**

## **Questions & Answers**

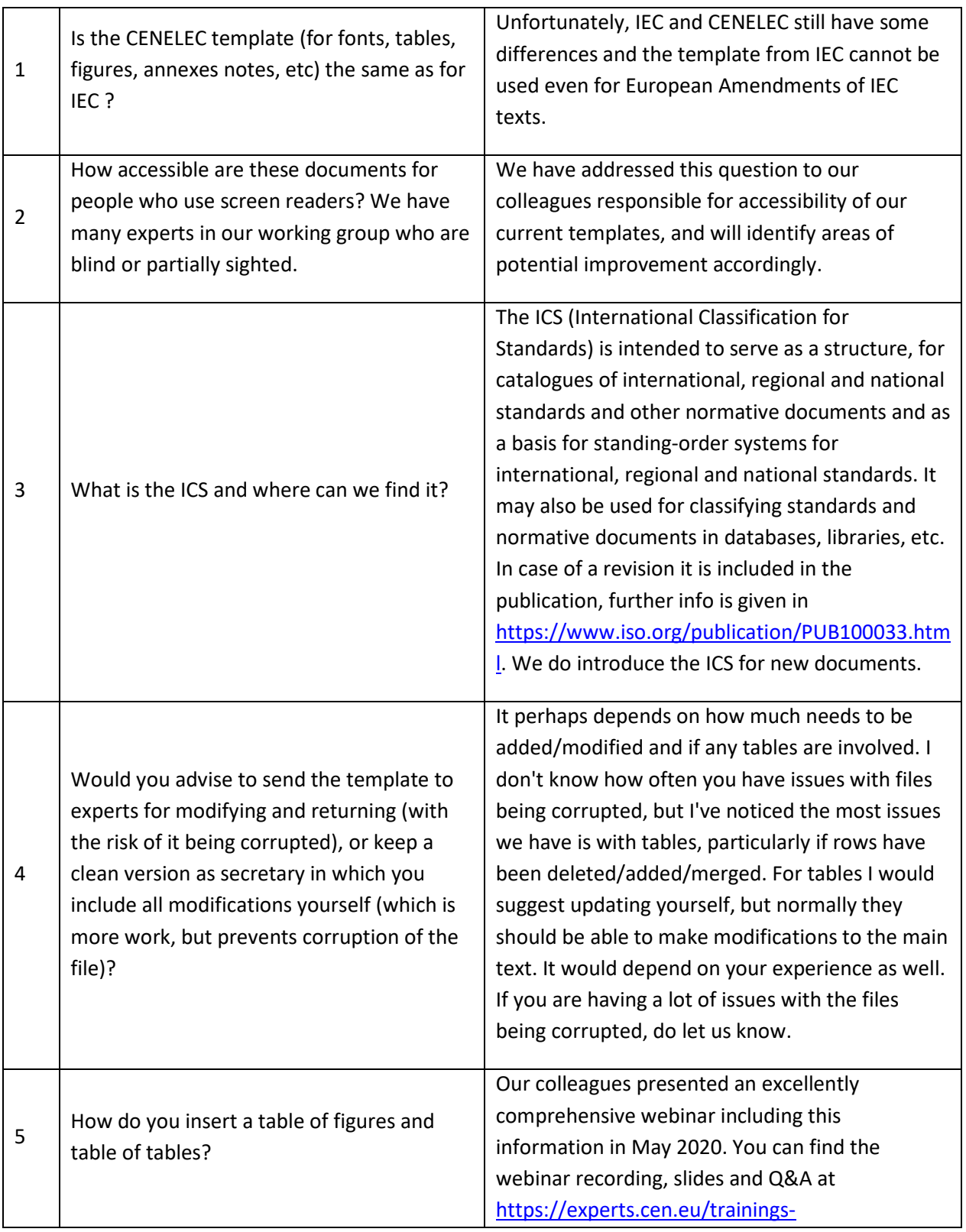

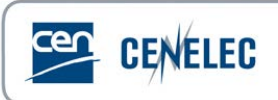

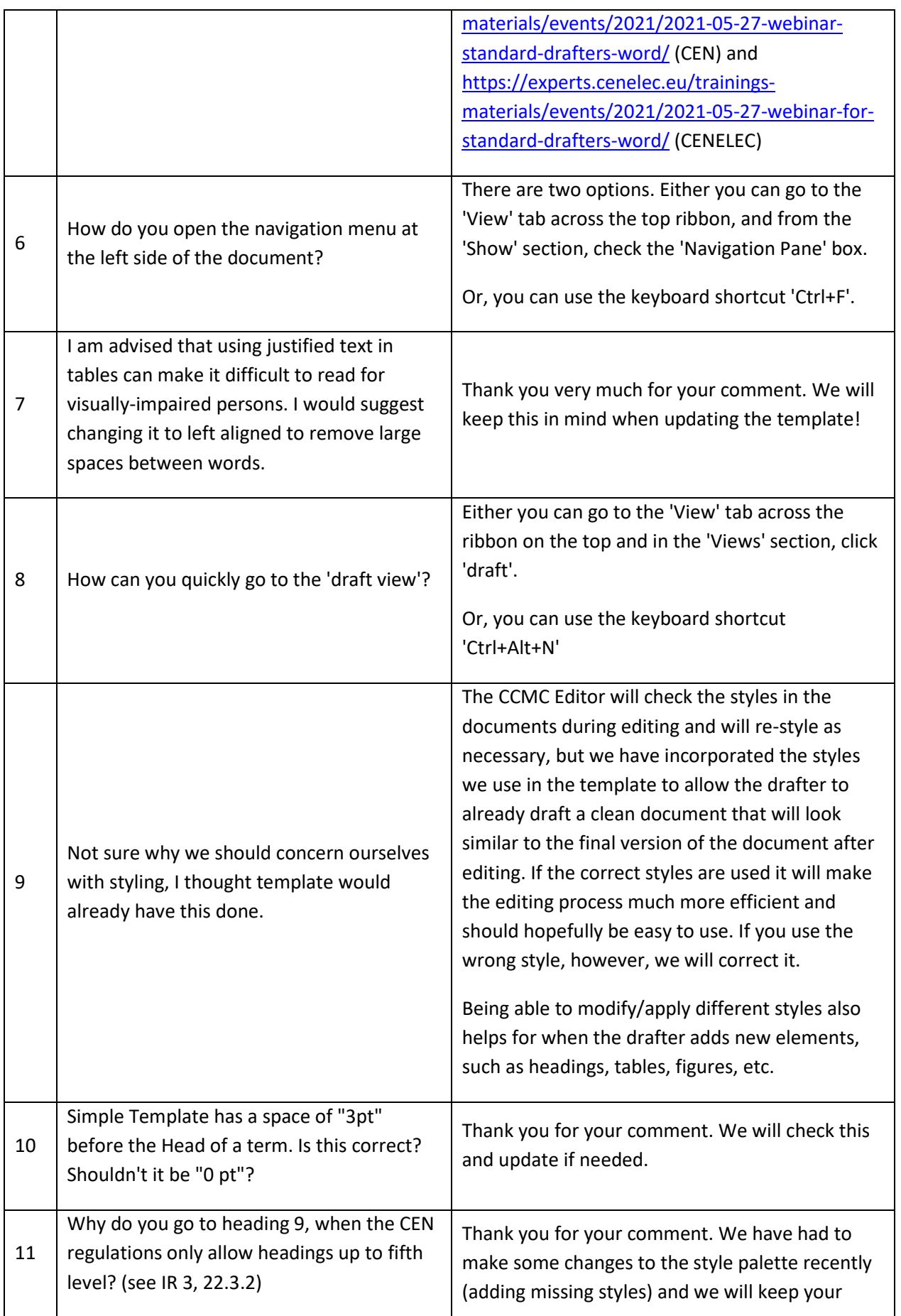

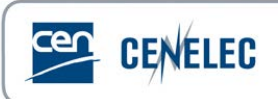

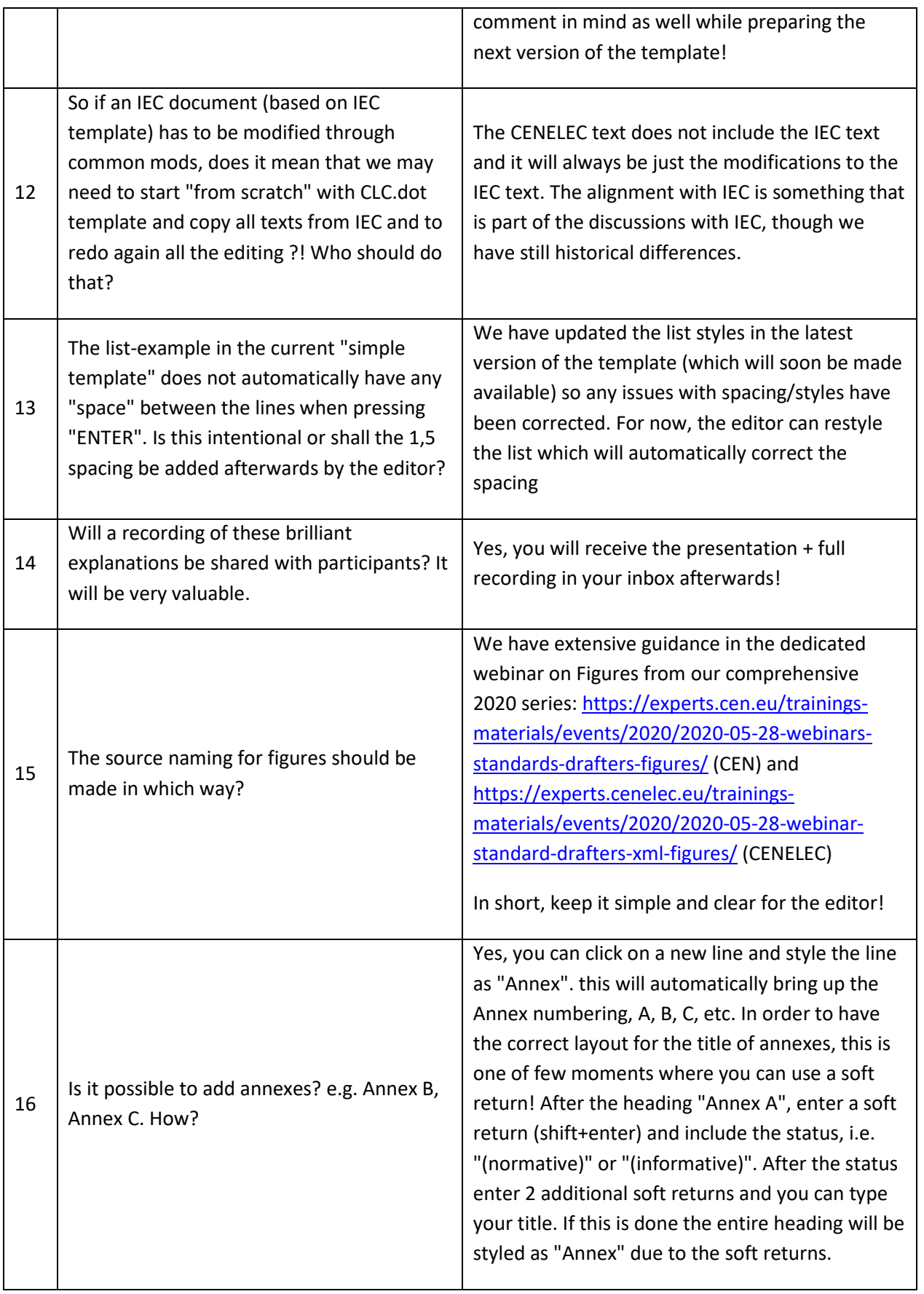

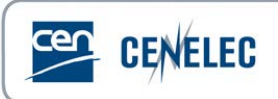

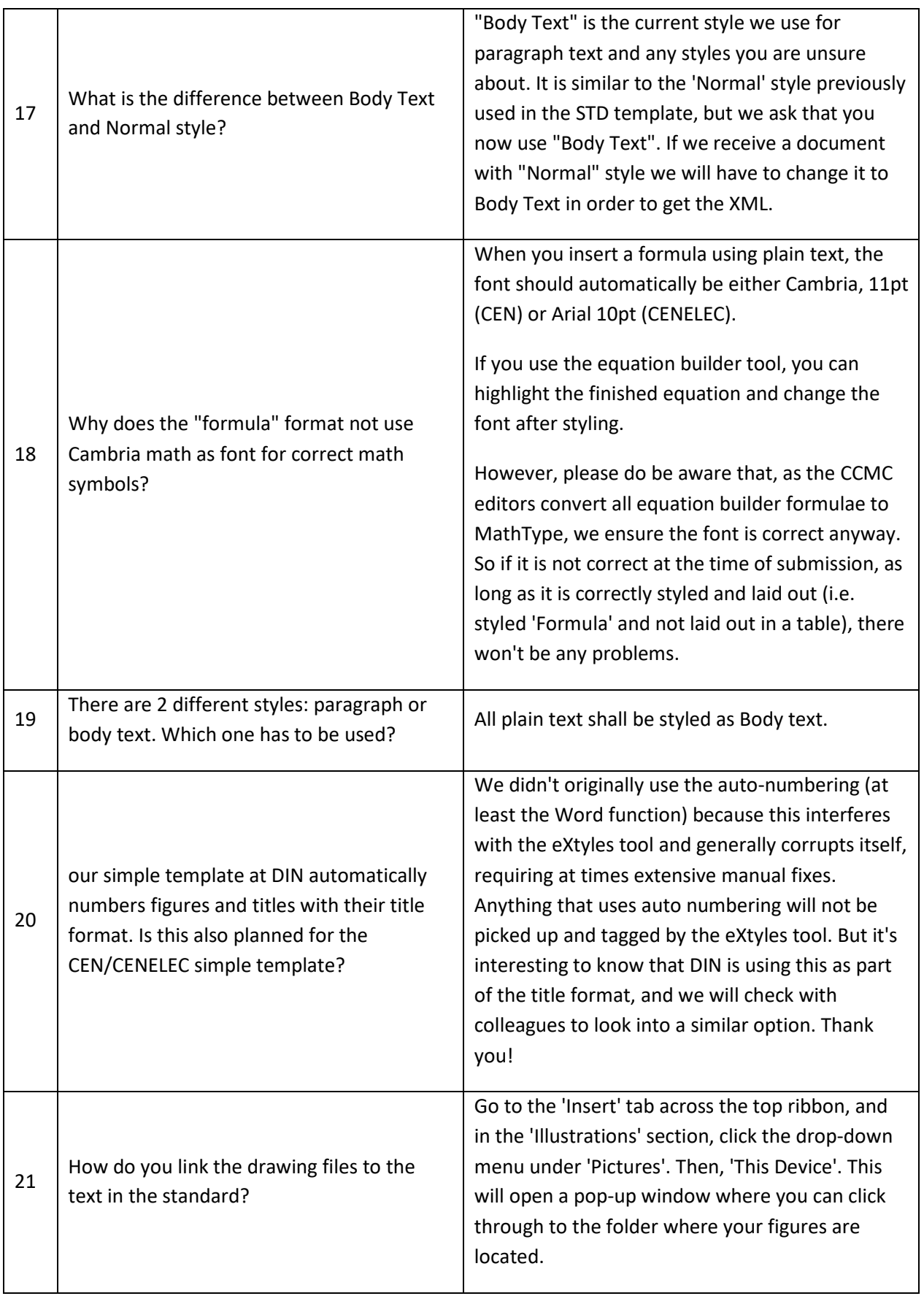

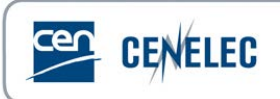

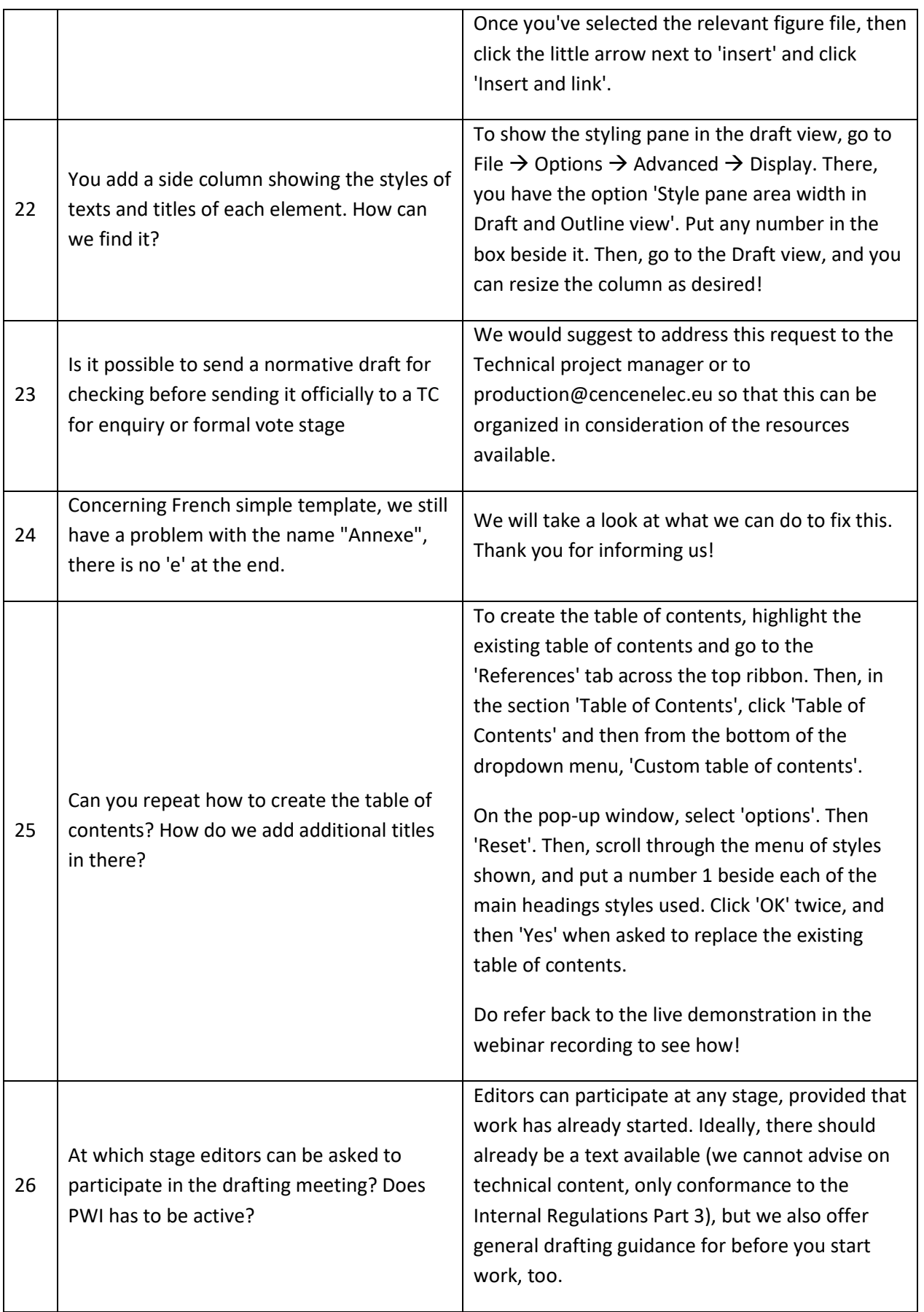